# <span id="page-0-0"></span>Forward UQ: How and Why to be Intrusive

**Catherine E. Powell**

University of Manchester

[catherine.powell@manchester.ac.uk](mailto:catherine.powell@manchester.ac.uk)

January 13, 2024

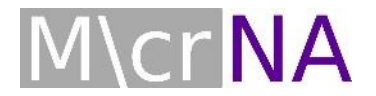

# Part I. What is Forward UQ?

UQ is a (very!) **broad** phrase used to describe methods for taking account of **uncertainties** when **mathematical** & **computer models** are used to describe real-world phenomena and make predications.

Traditional **applied** mathematical modelling:

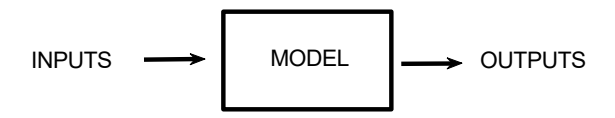

- ▷ Choose a model (ODEs, **PDEs**, NNs etc).
- ▷ Choose **inputs** for the model.
- Find/**approximate** the solution (outputs).

**Forward UQ:** Given **probability distribution for inputs**, approximate quantities of interest related to model solution.

- ▷ **Model Uncertainty:** Uncertainty in form of the model (scales of the physical process, missing physics etc).
- ▷ **Parameter/Input Uncertainty:** Uncertainty in coefficients, material parameters, boundary conditions, initial conditions, geometry etc.
- ▷ **Numerical Error:** Uncertainty stemming from choice of discretization, numerical approximation etc.

# **PDEs + Uncertain Inputs**

# Example: Poroelasticity Model

▷**Applications:** geophysical flows, fluid flow in central nervous system.

$$
-\nabla \cdot \sigma(\mathbf{u}) = \mathbf{f},
$$
  

$$
-\nabla \cdot \mathbf{u} - \lambda^{-1} (p_T - \alpha p_F) = 0
$$
  

$$
\lambda^{-1}(\alpha p_T - \alpha^2 p_F) - s_0 p_F + \nabla \cdot (\kappa \nabla p_F) = g,
$$

where the stress tensor is  $\sigma := 2\mu\epsilon(\mathbf{u}) - p_T\mathbf{I}$  and

$$
\mu=\frac{E}{2(1+v)},\quad \lambda=\frac{Ev}{(1+v)(1-2v)}.
$$

 $\square$  **Solution fields: u**  $p_F$ ,  $p_T$  (displacement, fluid pressure, total pressure) □ **Multiple physical parameters:** ν, α, *s*0, *E*, κ

**References:** Lee, Mardal & Winther (2017), Oyarzúa & Ruiz-Baier (2016).

# Simple Example: Footing Problem

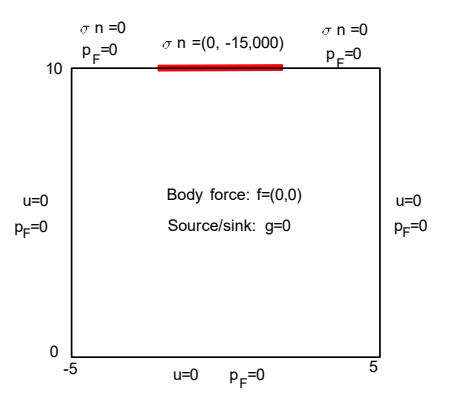

▷ **Uncertain Young's modulus & hydraulic conductivity:**

$$
E = e_0 + e_1y_1, \qquad \kappa = \kappa_0 + \kappa_1y_2, \qquad y_1, y_2 \sim U(-1, 1)
$$

where  $e_0 = 3 \times 10^4$ ,  $e_1 = 0.5 \times e_0$ , and  $\kappa_0 = 10^{-4}$ ,  $\kappa_1 = 0.5 \times \kappa_0$ .

# **Mean (left) & Variance (right),**  $v = 0.4995$ **,**  $s^2 = 30$

#### **Vertical displacement**

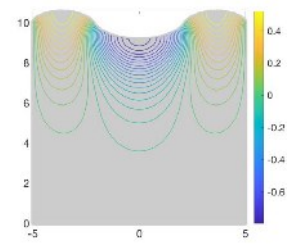

#### **Fluid Pressure**

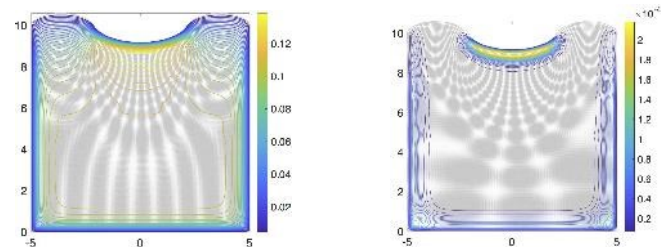

×,

ö

15

**Reference:** Khan & Powell, **SISC** (2021).

 $\mathbf 0$ 

0.06

 $0.55$ 

0.04

0.03

0.02

0.01

### Example: Groundwater Flow

$$
-\kappa \nabla \rho = \mathbf{u}, \qquad \nabla \cdot \mathbf{u} = f
$$

□ **Solution fields**: **u**, *p* (velocity, fluid pressure)

 $□$  **Inputs:**  $κ = κ(**x**)$  (a spatial field).

Uncertain **spatial** functions represented as **random fields** with prescribed **mean** µ(*x*) and **covariance functions:**

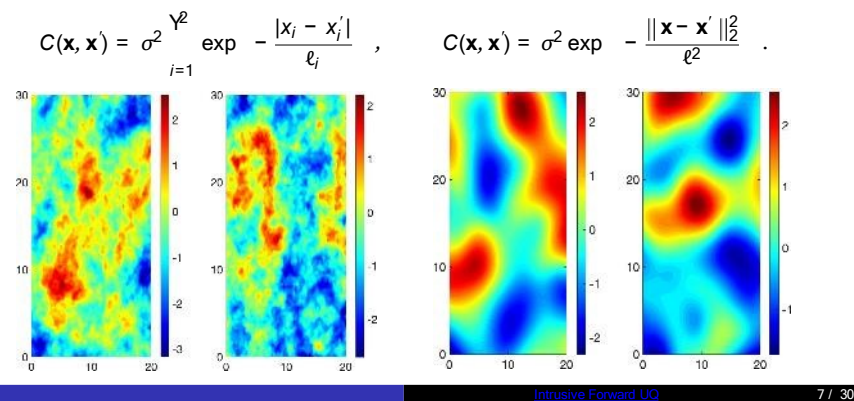

# Example: Groundwater Flow (Lognormal)

**Samples** of the estimated path of a particle released into the flow (left). Estimated **mean** velocity field (right).

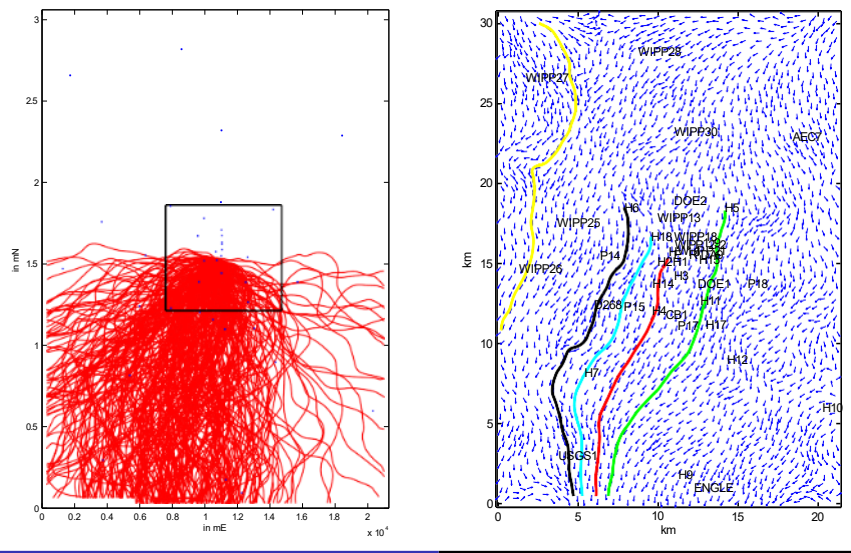

# Part II: Non-intrusive Methods for Forward UQ

**Aim:** Propagate **uncertainty** from model inputs to outputs

$$
L_{\mathbf{x}}(\mathbf{y})u(\mathbf{x},\mathbf{y})=f(\mathbf{x},\mathbf{y}),\qquad \mathbf{x}\in D\subset R^{2,3}
$$

□ Represent uncertain inputs as **functions of random parameters** *y* ∈Γ.

□ Approximate QoIs related to solution (e.g., E[*u*], Var[*u*], P(ϕ(*u*) > *c*)).

#### □ **Non-intrusive/sampling methods:**

#### ▷**Monte Carlo**

▷Stochastic Collocation ▷Polynomial Chaos ▷Gaussian Process Emulation ▷Reduced Basis ▷. . .

**Common Advantage:** Easy to wrap around existing (e.g., FEM) codes.

# Aside: Karhunen-Loève (KL) expansion

Second-order random fields κ(*x*, ω) ∈*L* 2 (Ω, *L* 2 (*D*)) can be decomposed as

$$
\kappa(\mathbf{x}, \mathbf{y}(\omega)) = \mu(\mathbf{x}) + \sum_{\substack{n=1 \text{ mean} \\ \text{mean}}}^{\infty} \frac{\sum_{m=1}^{\infty} \sqrt[n]{\lambda_m} \phi_m(\mathbf{x}) y_m(\omega)}{\sum_{\substack{n=1 \text{ random part}}}^{\infty} \frac{\sum_{m=1}^{\infty} \sqrt[n]{\lambda_m} \phi_m(\mathbf{x}) y_m(\omega)}{\sum_{\substack{n=1 \text{ random part}}}^{\infty} \frac{\sum_{m=1}^{\infty} \phi_m(\mathbf{x}) y_m(\omega)}{\sum_{\substack{n=1 \text{ random part}}}^{\infty} \frac{\sum_{m=1}^{\infty} \phi_m(\mathbf{x}) y_m(\omega)}{\sum_{\substack{n=1 \text{ random part}}}^{\infty} \frac{\sum_{m=1}^{\infty} \phi_m(\mathbf{x}) y_m(\omega)}{\sum_{\substack{n=1 \text{ random part}}}^{\infty} \frac{\sum_{m=1}^{\infty} \phi_m(\mathbf{x}) y_m(\omega)}{\sum_{\substack{n=1 \text{ random part}}}^{\infty} \frac{\sum_{m=1}^{\infty} \phi_m(\mathbf{x}) y_m(\omega)}{\sum_{\substack{n=1 \text{ random part}}}^{\infty} \frac{\sum_{m=1}^{\infty} \phi_m(\mathbf{x}) y_m(\omega)}{\sum_{\substack{n=1 \text{ random part}}}^{\infty} \frac{\sum_{m=1}^{\infty} \phi_m(\mathbf{x}) y_m(\omega)}{\sum_{\substack{n=1 \text{ random part}}}^{\infty} \frac{\sum_{m=1}^{\infty} \phi_m(\mathbf{x}) y_m(\omega)}{\sum_{\substack{n=1 \text{ random part}}}^{\infty} \frac{\sum_{m=1}^{\infty} \phi_m(\mathbf{x}) y_m(\omega)}{\sum_{\substack{n=1 \text{ random part}}}^{\infty} \frac{\sum_{m=1}^{\infty} \phi_m(\mathbf{x}) y_m(\omega)}{\sum_{\substack{n=1 \text{ random part}}}^{\infty} \frac{\sum_{m=1}^{\infty} \phi_m(\mathbf{x}) y_m(\omega)}{\sum_{\substack{n=1 \text{ random part}}}^{\infty} \frac{\sum_{m=1}^{\infty} \phi_m(\mathbf{x}) y_m(\omega)}{\sum_{\substack{n=1 \text{ random part}}}^{\infty} \frac{\sum_{m=1}^{\infty} \phi_m(\mathbf{x}) y_m(\omega)}{\sum_{\substack{n=
$$

 $\triangleright$  ( $\lambda_m$ ,  $\phi_m(\mathbf{x})$ ) are **eigenvalues** & **eigenfunctions** of an integral operator associated with the **covariance function** *C*(*x*, *x* ′ ).

 $\triangleright \mathsf{y}_1, \mathsf{y}_2, \dots$  are **uncorrelated** with mean zero and unit variance.

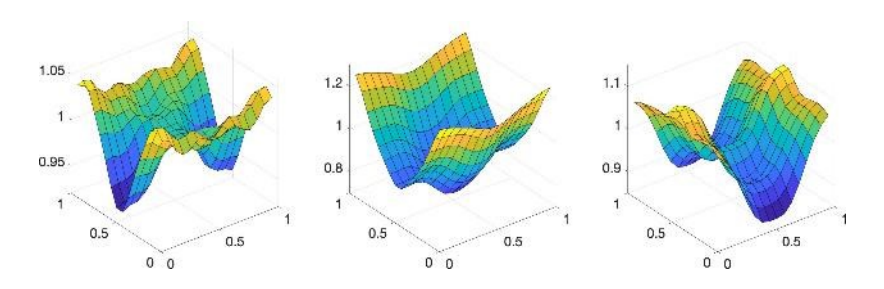

# Reminder: Finite Element Methods (FEMs)

FEM codes **approximate** PDE solutions using basis defined on a **mesh**.

Σ *nh*  $u(\mathbf{x}) \approx u_h(\mathbf{x}) := u_i \phi_i(\mathbf{x}), \quad (h = \text{mesh size parameter}).$ *i*=1

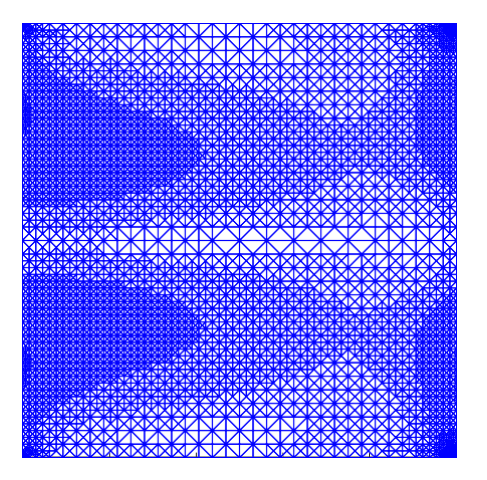

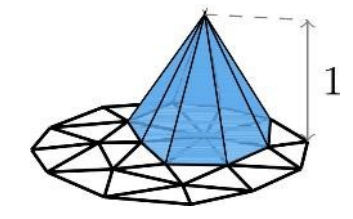

# Standard Monte Carlo + FEM Code

$$
y_r \longrightarrow \boxed{\text{FEM Code}} \longrightarrow u_h(x, y_r)
$$

<sup>1</sup> **Randomly** generate independent samples *y<sup>r</sup>* of the input(s)

**2** Use (FEM) code to approximate PDE solution  $u(\mathbf{x}, \mathbf{y}_r) \approx u_h(\mathbf{x}, \mathbf{y}_r)$ 

$$
A_r\mathbf{u}_r=\mathbf{f}_r
$$

**3** Take sample average:

$$
\mathrm{E}[u] \approx \frac{1}{N} \frac{\Sigma^N}{r=1} u_h(\mathbf{x}, \mathbf{y}_r)
$$

#### **Computational benefits:**

- $\sqrt{\phantom{a}}$  Allows reuse of existing (FEM) codes
- ✓ 'Trivially' paralellisable
- ✓ **No restrictions on type of random inputs/PDE structure**

# What's wrong with standard Monte Carlo?

The error in approximating  $Q = E(u)$  has two components:  $RMSE \leq O(h^{a}) + O(N^{-1/2}).$ 

 $\triangleright$  To **guarantee** that *RMSE*  $\leq$  *TOL*, we need to choose

 $h = O(TOL^{1/a})$ ,  $N = O(TOL^{-2})$ .

▷ Even if an **optimal solver** is used, the **cost** to achieve *RMSE* ≤ *TOL* is:

$$
N \times Q(n_h) = N \times Q(h^{-d}) = Q(TOL^{-2-d/a}).
$$
  
1501ve

#### □ **Advantages:**

- ✓ Do not suffer from the **curse of dimensionality**
- ✓ Modern **multilevel MC methods** may reduce cost significantly

#### □ **Disadvantages/Issues:**

- $\times$  Only gives samples/approximations of moments.
- $\times$  Can only handle fixed no. of random input parameters.
- $\times$  A posteriori error estimation?

# Part III: Intrusive Methods

- □ Refers to **Galerkin approximation** of a weak form of PDE.
- Approximation usually takes the form:

$$
u(\mathbf{x}, \mathbf{y}) \approx \frac{\sum_{\mathbf{a} \in J_P} u_{\mathbf{a}}(\mathbf{x}) \sqrt{\lim_{\substack{\mathbf{a} \in J_{\infty} \\ \mathbf{y} \in \mathcal{S} \\ \mathbf{y} \in \mathcal{S} \\ \mathbf{y}}} \mathbf{y}}}
$$

**Assume:** Parameters *y<sup>m</sup>* are associated with **independent** random variables.

#### **Key Benefits:**

- ✓ Provides a **surrogate**
- ✓ Can handle (countably) **infinitely** many random inputs
- ✓ Computable **error estimators** η available for which can prove

 $C_1$  η ≤ *Error* ≤  $C_2$  η

✓ (For some problems) can **break** curse of dimensionality.

**Early Work:** Ghanem & Spanos (1991), Deb, Babuˇska & Oden (2001), Babuˇska, Tempone, Zouraris (2004), Frauenfelder, Schwab & Todor (2005), Matthies & Keese (2005), *...*

# Example: Scalar Elliptic PDEs

<sup>1</sup> **Stochastic/Parametric PDE:**

$$
-\nabla \cdot (\kappa(\mathbf{x}, \mathbf{y}) \nabla u(\mathbf{x}, \mathbf{y})) = f(\mathbf{x}), \qquad \mathbf{x} \in D \subset \mathbb{R}^{2,3}, \quad \mathbf{y} \in \Gamma
$$

with

 $0 < \kappa_{\min} \leq \kappa(\mathbf{x}, \mathbf{y}) \leq \kappa_{\max} < \infty$  a.e. in  $D \times \Gamma$ .

**2** Weak Problem: Find  $u \in V := L^2_\pi(\Gamma, H^1(D))$  satisfying ∫ Γ ∫ *D* ∫ Γ ∫ *κ*∇*u* ·∇*v d***x** *d*π(**y**) = *<sub><i>r*</sub> *p f v d***x** *d*π(**y**) ∀*v* ∈ *V*,

where π is a **probability measure**.

# Example: Scalar Elliptic PDEs

<sup>1</sup> **Stochastic/Parametric PDE:**

$$
-\nabla \cdot (\kappa(\mathbf{x}, \mathbf{y}) \nabla u(\mathbf{x}, \mathbf{y})) = f(\mathbf{x}), \qquad \mathbf{x} \in D \subset \mathbb{R}^{2,3}, \quad \mathbf{y} \in \Gamma
$$

with

 $0 < \kappa_{\min} \leq \kappa(\mathbf{x}, \mathbf{y}) \leq \kappa_{\max} < \infty$  a.e. in  $D \times \Gamma$ .

<sup>2</sup> **Weak Problem:** Find *u* ∈*V* satisfying:

$$
A(u,v) = \ell(v), \qquad \forall v \in V
$$

where  $A(\cdot, \cdot)$  is an **inner product** that induces an **energy** norm  $\|\cdot\|_A$ .

# Example: Scalar Elliptic PDEs

<sup>1</sup> **Stochastic/Parametric PDE:**

$$
-\nabla \cdot (\kappa(\mathbf{x}, \mathbf{y}) \nabla u(\mathbf{x}, \mathbf{y})) = f(\mathbf{x}), \qquad \mathbf{x} \in D \subset \mathbb{R}^{2,3}, \quad \mathbf{y} \in \Gamma
$$

with

$$
0 < \kappa_{\min} \leq \kappa(\bm{x}, \bm{y}) \leq \kappa_{\max} < \infty \quad \text{a.e. in } D \times \Gamma
$$

<sup>2</sup> **Galerkin Approximation:** Find *u<sup>X</sup>* ∈ *X* ⊂ *V* satisfying:

$$
A(u_X, v) = \ell(v), \qquad \forall v \in X
$$

where  $A(\cdot, \cdot)$  is an **inner product** that induces an **energy norm**  $\|\cdot\|_A$ .

<sup>3</sup> **Solve Linear System:** *A***u** = **f**.

**4 Error Equations:** The error  $e := u - u_X \in V$  satisfies:

$$
A(e, v) = \underbrace{\ell(v) - A(u_X, v)}_{\text{resitu's a } \text{ } \text{ } \text{ } R(v)} \qquad \forall v \in V.
$$

 $\Box$  **Key Question:** How to choose *X* so that  $\Vert e \Vert_A \leq TOL$ ?

# The Simple Way: Tensor Product Spaces

$$
X = H \otimes P
$$

 $\triangleright$  *H* = span { $\phi_i(\mathbf{x})$ , *i* = 1, ...,  $n_h$ } is a **finite element** space on *D*.

<sup>2</sup> ▷ *<sup>α</sup> <sup>P</sup> <sup>π</sup>* P = span {ψ (*y*), *α* ∈*J* } ⊂ *L* (Γ) is a set of **global polynomials**.

**Example:** Let  $\alpha = (1, 0, 2, 0, 10, 0, 0, ...)$ . Set  $\psi_0(\gamma_m) = 1$  and define

$$
\boxed{\psi_{\alpha}(\mathbf{y}) = \begin{bmatrix} \mathbf{\psi} & \\ \psi_{a_m}(y_m) \end{bmatrix} = \psi_1(y_1)\psi_2(y_3)\psi_{10}(y_5)}.
$$

Choose univariate polynomials  $\psi_0$ ,  $\psi_1$ ,... so that

$$
\mathrm{E}_{\pi}\left[\psi_{\alpha}(\bm{y})\psi_{\beta}(\bm{y})\right]=\delta_{\alpha,\beta}
$$

Straight-forward for **product measures**.

**Reference:** Xiu & Karniadakis, *The Wiener–Askey Polynomial Chaos for Stochastic Differential Equations*, SIAM J. Sci. Comput., 24(2), 2002.

### Useful as a Surrogate

Solving  $Au = f$  gives the coefficients  $u_{i, \alpha}$  in the approximation

$$
u_X(\mathbf{x}, \mathbf{y}) = \sum_{\alpha \in J_P}^{\sum_{j=1}^{\infty} U_{i, \alpha} \varphi_j(\mathbf{x})} u_{\alpha}(\mathbf{y}) = \sum_{\alpha \in J_P}^{\infty} u_{\alpha}(\mathbf{x}) u_{\alpha}(\mathbf{y})
$$

Can be evaluated cheaply for any **y** <sup>∗</sup> of interest. Useful for: Forward UQ, **Inverse UQ**, Design/Optimisation, etc.

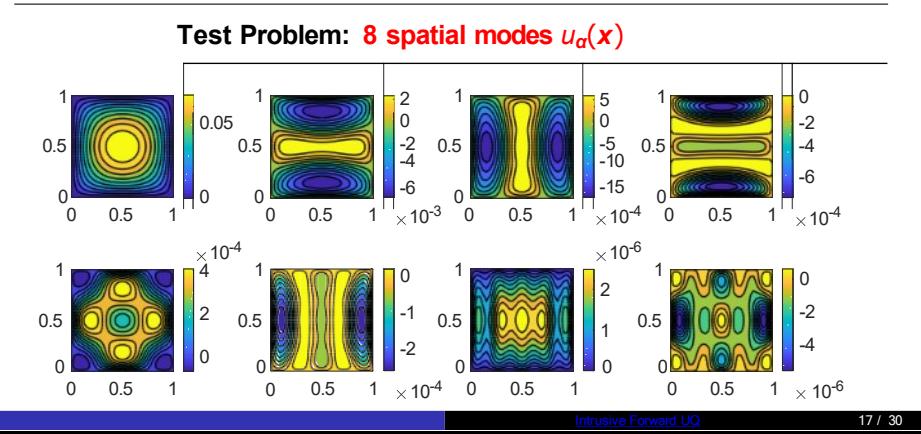

# Linear System (Stochastically Linear)

If  $|X = H \otimes P|$  and random inputs are **stochastically linear**, then

$$
A = G_0 \otimes K_0 + \sum_{m=1}^{M} G_m \otimes K_m
$$

and matrices *G<sup>m</sup>* and *K<sup>m</sup>* are **sparse**.

**Problem:** No. of equations is  $n_H n_P = \text{dim}(H) \times \text{dim}(P)$ .

**Example:** If P is polynomials of **total degree**  $\leq k$  in *M* variables,

$$
n_{\rm P}=\frac{(M+k)!}{M!k!}.
$$

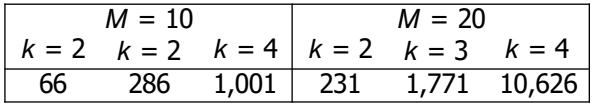

# Preconditioned CG: Toy Problem

$$
-\nabla \cdot (\kappa(\mathbf{x}, \mathbf{y}) \nabla u(\mathbf{x}, \mathbf{y})) = f(\mathbf{x}), \qquad \kappa(\mathbf{x}, \mathbf{y}) = \mu + \sigma \sum_{m=1}^{\sum_{o} f} \frac{1}{\lambda_m \varphi_m(\mathbf{x}) y_m},
$$

on  $D=[-1,1]^2$  where  $y_m\sim\mathcal{U}(-\frac{\sqrt{3}}{3},\frac{\sqrt{3}}{3})$ , and  $(\lambda_m,\phi_m)$  are eigenpairs associated with **separable exponential** covariance.

FEM discretisation has  $n_H = 65,025$ .

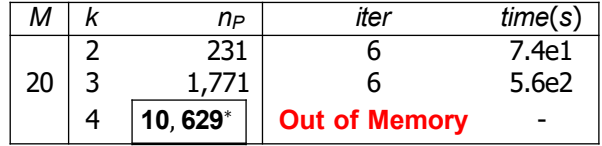

<sup>∗</sup>**691 million equations**.

# Part IV: Adaptivity & Error Estimation

$$
||u - u_X||_A \leq ?
$$

- $\sqrt{ }$  If solution is **analytic** in **y**, error associated with choice of **P** decays exponentially w.r.t polynomial degree<sup>1</sup>.
- $\sqrt{ }$  When working with simple tensor product spaces

*X* = *H* ⊗ P

**convergence rate deteriorates** as the no. of parameters  $M \rightarrow \infty$ .

To **break curse of dimensionality**, use 'multilevel' spaces of the form

$$
X := \frac{M}{\alpha \in J_P} H_1^{\alpha} \otimes P^{\alpha}, \qquad P^{\alpha} := \text{span} \{ \psi_{\alpha}(y) \}
$$

<sup>1</sup>**Cohen, DeVore, Schwab**. *Analytic regularity and polynomial approx. of parametric and stochastic elliptic PDE's*, Anal. Appl., 9(1), 2011.

### Multilevel Approximation

$$
u_X(\mathbf{x}, \mathbf{y}) = \sum_{\alpha \in J_P} \sum_{i=1}^{n} u_{i,\alpha} \phi_i^{\alpha}(\mathbf{x}) \psi_{\alpha}(\mathbf{y}) = \sum_{\alpha \in J_P} \frac{u_{\alpha}(\mathbf{x})}{\sum_{\substack{\alpha \in J_P \\ \alpha \in J_P}} \psi_{\alpha}(\mathbf{y})}.
$$

#### **Test Problem: 8 spatial modes** *uα*(*x*)

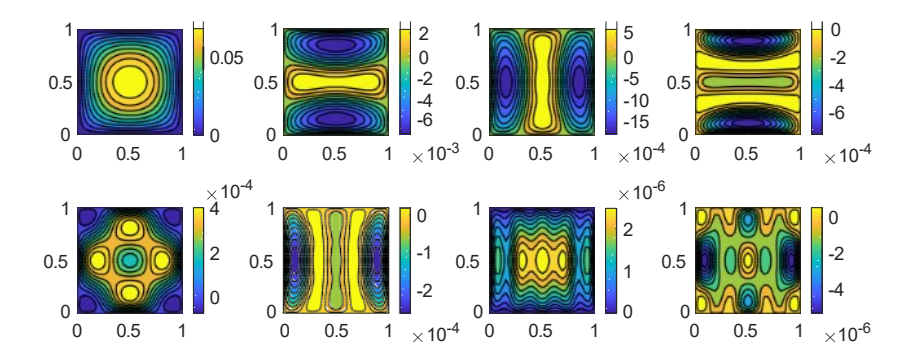

# The Smart Way: Adaptive Multilevel Spaces

$$
X:=\frac{M}{\alpha\in J_P}H_1^{\alpha}\otimes P^{\alpha}.
$$

 $\triangleright$  Start with a **low-dimensional** space X and compute  $u_0 \in X$ .

▷ Estimate the (energy) error using only **a posterior information**

$$
\eta \approx ||u - u_0^{\wedge}||_A.
$$

 $\triangleright$  Decide how best to **enrich** *X* if  $\eta$  > *TOL*.

 $\rhd$  Compute a sequence of approximations  $\mu_{_0^{}} , \ldots , \mu_{_L^{}}$  until

$$
\eta \leq \text{TOL}.
$$

One possibility is **'Hierarchical Error Estimation'**<sup>2</sup> .

<sup>2</sup>Bank & Weiser, Bank & Smith, Ainsworth & Oden

# Hierarchical Error Estimation - in a nutshell

For  $u_x \in X \subset V$ , we know  $e := u - u_x \in V$  satisfies:

$$
A(e, v) = R(v) \qquad \forall v \in V.
$$

<sup>1</sup> Consider *e<sup>W</sup>* ∈*W* ⊃ *X* such that:

$$
A(e_W, v) = R(v), \qquad \forall v \in W.
$$

<sup>2</sup> Choose

$$
W = X \oplus \bigvee_{\substack{\iota, X' \\ \text{'detail'}}} X \cap Y = \{0\}
$$

and define **error estimate**  $|\eta := ||e_Y||_A$  where

$$
e_Y \in Y: A(e_Y, v) = R(v), \quad \forall v \in Y.
$$

□ Solve a new problem (linear system) to obtain *e<sup>Y</sup>* ∈*Y*.

# Key Challenges: Error Estimation & Adaptivity

 $\Box$  **Accuracy:** How to choose *Y* so that  $\eta = ||e_Y||_A$  satisfies

$$
C_1\eta\leq\|\textbf{e}\|_{\textbf{A}}\leq C_2\eta
$$

*with*  $C_1 \approx 1 \approx C_2$ ?

□ **Localisation:** How to choose *Y* so that problem to be solved for *e<sup>Y</sup>* decouples into 'local' subproblems whose solutions give accurate estimates of **distinct** contributions to current approximation error?

□ **Convergence:** How best to use error components to inform enrichment of  $\overline{X}$  to drive an adaptive algorithm for which

 $\eta_k \approx ||u - \hat{u}_{X_k}||_A$ 

decays at the 'optimal' rate as  $k \to \infty$ ?

Example: Synthetic KL Expansion

$$
D = [0, 1]^2, \ \kappa(\mathbf{x}, \mathbf{y}) = 1 + \sum_{m=1}^{\infty} \kappa_m(\mathbf{x}) y_m \text{ with } y_m \sim U(-1, 1) \text{ and}
$$

$$
\kappa_m(\mathbf{x}) := 0.547m^{-2} \cos(2\pi\beta_m^1 x_1) \cos(2\pi\beta_m^2 x_2)
$$

M

$$
X:=\frac{M}{\alpha\in J_P}H_1^{\alpha}\otimes P^{\alpha}
$$

- $\triangleright$  **INITIALIZE:**  $J_P = \{0, (1, 0, \ldots, 0)\}$  and  $H_1^{\alpha} = Q_1(h)$  (bilinear FEM) on coarse uniform mesh.
- ▷ **CHOOSE DETAIL SPACE**
- ▷ **ERROR ESTIMATION: If** η ≤ *TOL*, then **STOP**. Otherwise,
	- 1 Improve *H α* (e.g. refine the mesh) for one or more *α* ∈ *JP*, **OR**
	- Add new multi-indices *β* to *J<sup>P</sup>*
- $\triangleright$  Choose  $TOL = 1.5e-3$ .

▷ **Target convergence rate:** *N*

−1*/*2 dof .

**Eigel, Gittelson, Schwab, Zander**. Adaptive stochastic Galerkin FEM. **CMAME** (2014).

### Example: Final Mean & Variance

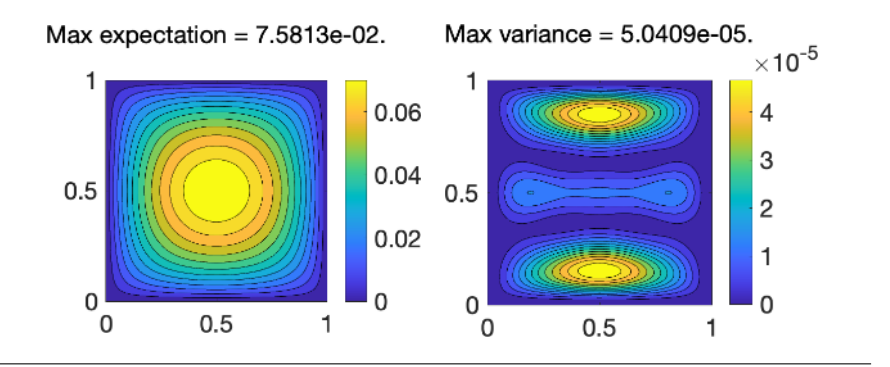

 $Time = 20.90 seconds$ . Total iterations  $= 26$ . No. parametric polynomials = 36 No. activated variables =  $14$ . Total DOF = 104,452.

# Example: Final Approximation Space

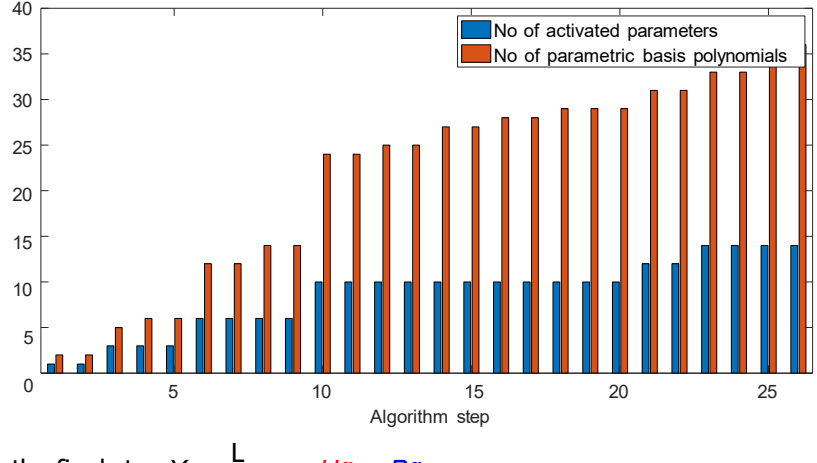

 $\alpha$  the final step  $X := \frac{L}{a \in J_P} H_1^a \otimes P^a$ 

*J<sup>P</sup>* contains 36 multi-indices, (*M* = 14 **activated parameters**) *H*<sub>1</sub><sup>α</sup> = Q<sub>1</sub>(*h*) with *h* = 2<sup>-8</sup>, 2<sup>-7</sup>, 2<sup>-6</sup>, 2<sup>-5</sup>, 2<sup>-4</sup> (**1,1,3,6,25 terms)** 

### Example: Convergence & Accuracy

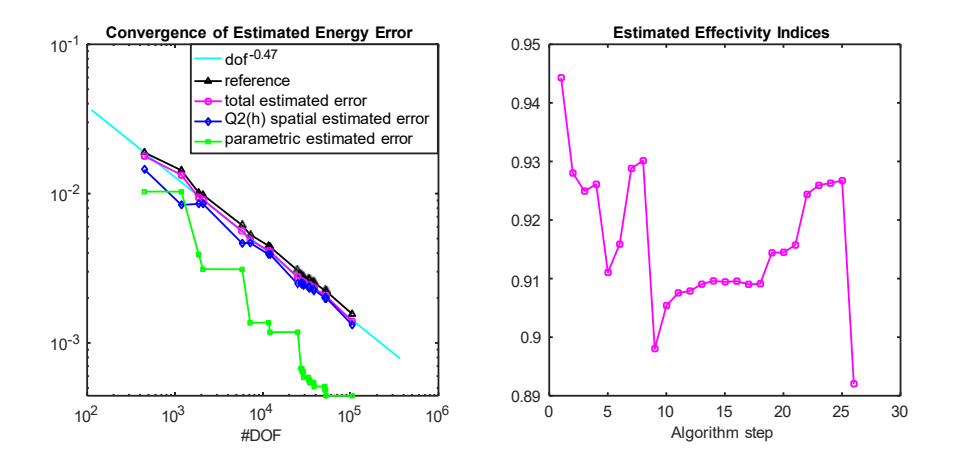

# Summary: Adaptive Intrusive Methods

#### □ **MATLAB code:**

https://github.com/ceapowell/ML-SGFEM

- □ Adaptive stochastic Galerkin methods can be used to build **surrogates** with automated and **rigorous error control**.
- □ For 'nice enough' problems, **multilevel** SG methods can achieve **convergence rates** associated with the chosen spatial discretization for the analogous **deterministic** problem.
- □ Accurate a posteriori **error estimation** is key for driving adaptive algorithms and designing *X* in a smart way.
- $\Box$  Not just for scalar elliptic PDEs ...

□ Next annual meeting will be in **Manchester** on **Friday 22nd March** .

 $\Box$  Thanks to **IMA** for supplementary funding.

□ Election for new **Treasurer/Secretary** soon.

□ **National Student Chapter Conference** will take place in **Cardiff** .

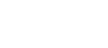